## **Sap Fico Latest Version Material**

Eventually, you will unquestionably discover a further experience and exploit by spending more cash. nevertheless when? reach you resign yourself to that you require to acquire those all needs when having significantly cash? Why dont you attempt to get something basic in the beginning? Thats something that will guide you to understand even more re the globe, experience, some places, later than history, amusement, and a lot more?

It is your no question own time to fake reviewing habit. accompanied by guides you could enjoy now is **Sap Fico Latest Version Material** below.

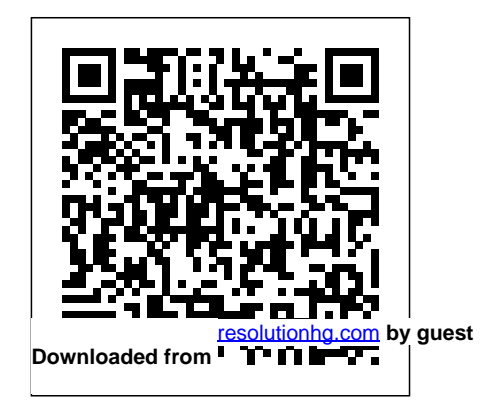

Materials Management with SAP S/4HANA SAP Press This up-to-date quick reference guides the reader through the most popular SAP module. It includes material on SAP ERP Financials, SAP FICO, and SAP

R/3. Unlike most books that only provide questions and answers for certification or interview preparation, this book covers fifty common business situations related to ERP Financials/FICO and provides practical solutions for them. In addition, the book begins with over 200 FAQs and certification questions for those who need a quick review of the material. A CD-ROM with FICO templates, short cuts, and color figures from the book is included with the text.

Practical Guide to SAP CO-PC (Product Cost Controlling) John Wiley & Sons Are you working with

SAP software for the first time, or are you switching from SAP ERP and are confronted how they are mapped in with SAP S/4HANA for SAP S/4HANA using the first time? Then this the Fiori apps. To do quick start guide with its concise overview of you through the the functional scope and modules related to a clear introduction to the new SAP Fiori user interface is right for you. Clarify the terms ERP, HANA and S/4HANA, as well as the two licensing options for S/4HANA, on-premise and cloud. You will learn about the essential integrated business processes and this, the authors take logistics, such as materials management, sales and distribution, and production planning and control, and then demonstrate the integration with financial accounting and controlling. You will

learn about the most important functions as well as organizational and master data objects, and by the end of the book you will also know which components are assigned to each module. Finally, using case studies, you will walk step by step through the three most important end-to-end processes in SAP S/4HANA: Order to Cash, Purchase to Pay and Forecast to Fulfill. -

Cross-module presentation of business processes - SAP basic terms explained in a simple and understandable way - Introduction to the new user interface SAP Fiori - Includes 4 hours of video material *SAP Fi/Co Step by Step Configuration with Video Tutorial* Espresso Tutorials GmbH From basic transactions to troubleshooting, this title helps you execute your daily Controlling tasks with fewer

steps and greater ease. It shows you how to manage master data, set up planning and budgeting work, and conduct actual postings using routine CO capabilities and new technologies integrated alongside the Controlling component. Migrating to SAP S/4HANA BPB Publications The Ultimate SAP ® User Guide is the essential handbook for all aspiring SAP professionals. SAP master and

experienced author Rehan Zaidi has put out an easy-tofollow, illustrated getting started on guide that will help you take your SAP skills to the next level. At a time when SAP jobs are competitive, it's important to exceed expectations. This book will help you to do just that with up-to-date content on the latest ERP 6.0

screens across modules. Whether you need help SAP, personalizing creating your own reports, this book will guide you. Polished by a review panel of SAP experts, The Ultimate SAP User Guide is an affordable alternative to costly training. You can use the

your SAP system, or task or SAP skills. book as step-by-step training, or simply use it as a reference when your job calls for a new With The Ultimate SAP User Guide, you are on the way to SAP mastery. Sap Fico Covers Sap Ecc 6.0 Black Book Jones & Bartlett Publishers SAP ERP modules are notoriously hard to configure and use effectively without a lot of practice and experience. But as SAP

ERP Financial Accounting and Controlling:

Configuration and Use Management shows, it doesn't have to be so difficult. The book takes a systematic approach that leads SAP Financial Accounting and Controlling (FICO) users step by step through configuring and using all the program's facets. This approach makes configuration book in the configuration complexities manageable. The book's author—SAP expert, trainer, hundreds of screen shots and accountant Andrew Okungbowa—ensures that both you and your end users configuration training to

are up and running quickly and confidently with FICO. He also provides sound and tested procedures that ensure your implementation works without error. SAP ERP Financial Accounting and Controlling: Configuration and Use Management is in fact the

most comprehensive and easy-to-follow SAP FICO market. It incorporates a hands-on approach, with and practical examples, that allows a person without prior most aspects of the SAP

make SAP FICO ready for use in the enterprise. You'll find that you don't need to be a rocket scientist to grasp the concepts explained and apply them to your work—even when the finances are complicated, such as with the ins and outs of taxes, currency conversions, or special general ledger entries such as down payments or bills of exchange. Providing an indepth coverage of both configuration and end user procedures, the book covers FICO certification

syllabus—SAP's view of the module's key tasks and procedures—including: Configuring and using the payable and receivable screens Configuring and completing closing procedures, asset accounting, and financial reporting Configuring global settings and enterprise variables Accounting for both profit and cost centers Creating a house bank Integrating FICO with other SAP modules Taking a jargon-free tone and providing an abundance of

general ledger and accounts the breadth of functionalities managed in up to three examples, Andrew Okungbowa provides a clear and is the sole means for understanding of configuration techniques and covers how valuation is encompassed by SAP FICO. different currencies, in And as an accountant, Okungbowa understands the actual costing functionality. needs of end users as well as of those answering to the ledger interacts with the CIO. Cracking the SAP S/4HANA Interview Jones & Bartlett Learning The methods used for inventory valuation have been transformed with SAP S/4HANA. The material ledger is now integrated with the Universal Journal valuing materials. This book parallel, without requiring the Learn how the material Universal Journal and how to configure the currencies used for parallel valuation. Investigate various valuation approaches and see how legal, group, and profit center valuation views can be used to help understand company profitability. Be

guided through the configuration steps that enable these multiple valuation approaches. For those who are using or intending to use actual costing, learn how the actual inventory. Investigate the cost is determined and the steps required to set this up to achieve maximum benefit. they interact with the Find out how the actual costing run works and how alternative valuation runs can be used to provide additional information about inventory values. Review the ledger - Valuation using optional business functions FIN\_CO\_COGM for parallel valuation of cost of goods

[resolutionhg.com](http://resolutionhg.com) **by guest**

manufactured, and LOG\_MM\_SIT for intercompany stock-in-transit Accounting (FI) Apress and actual costing to see how they can be used for additional analysis of different forms of balance sheet valuation and how material ledger. - Valuation in parallel currencies, with and without transfer pricing - Defining currencies and using them with the material standard cost, moving average cost, and actual cost - Balance sheet

valuation methods First Steps in SAP Financial

Designed for SAP users as a quick reference or for computer science and business students, SAP MM Questions and Answers includes all the major concepts related to SAP MM functionality, technical configuration, and implementation in an easyto-understand question and answer format. It discusses the new aspects related to SAP ERP 6.0 and all the important MM codes and concepts for materials and

vendors, including clients, company codes, plants, storage locations, purchase organizations, etc. The organized and accessible format allows the reader to quickly find the questions on specific subjects and provides all of the details to pass certification exams in a step-by-step, easy-to-read method of instruction. Integrating Materials Management with Financial Accounting in SAP Espresso Tutorials GmbH Materials management has transitioned to SAP S/4HANA--let us help you

do the same! Whether your focus is on materials planning, procurement, or inventory, this guide will teach you to configure and manage your critical processes in SAP S/4HANA. management Goods Start by creating your organizational structure and defining business partners and material master data. Then get step-by-step instructions for defining the processes you need, from creating purchase orders and receiving goods to running MRP and using batch management. The new MM is here! Material

master data Business partner master data Batch management Purchasing Quotation management Material requirements planning (MRP) Inventory issue/goods receipt (GI/GR) Invoicing Valuation Document management Reporting SAP® MM Questions and Answers John Wiley & Sons SAP ERP modules are notoriously hard to configure and use effectively without a lot of practice and experience.

## But as SAP ERP Financial Andrew

Accounting and Controlling: Configuration and Use Management shows, it doesn't have to be so difficult. The book takes a systematic approach that leads SAP Financial Accounting and Controlling (FICO) users step by step through configuring and using all the program's facets. This approach makes configuration complexities manageable. The book's author—SAP expert, trainer, and accountant

Okungbowa—ensures that hundreds of screen shots both you and your end users are up and running quickly and confidently with FICO. He also provides sound and tested FICO ready for use in the procedures that ensure your implementation works you don't need to be a without error. SAP FRP Financial Accounting and Controlling: Configuration and Use Management is in work—even when the fact the most comprehensive and easyto-follow SAP FICO configuration book in the market. It incorporates a and practical examples, that allows a person without prior configuration training to make SAP enterprise. You'll find that rocket scientist to grasp the concepts explained and apply them to your finances are complicated, such as with the ins and outs of taxes, currency conversions, or special general ledger entries

hands-on approach, with

such as down payments or accounting, and financial bills of exchange. Providing an in-depth coverage of both configuration and end user Accounting for both profit procedures, the book covers most aspects of the a house bank Integrating SAP FICO certification syllabus—SAP's view of the module's key tasks and procedures—including: abundance of examples, Configuring and using the general ledger and accounts payable and receivable screens Configuring and completing closing procedures, asset reporting Configuring global settings and enterprise variables and cost centers Creating FICO with other SAP modules Taking a jargonfree tone and providing an Andrew Okungbowa provides a clear understanding of configuration techniques and the breadth of functionalities encompassed by SAP

FICO. And as an accountant, Okungbowa understands the needs of end users as well as of those answering to the CIO. What you'll learn How to configure SAP FICO like a pro How to master core aspects of SAP Financial Accounting and Controlling How to integrate SAP FICO with other SAP Modules A thorough hands-on overview of IMG (Implementation Guide) and Easy Access (user point of entry into SAP)

Knowledge gained from real-world practical examples and case studies How to explain the Document Control 4. functionalities of SAP FICO to others Who this book is for FICO consultants, enterprise IT implementers and support personnel, accountants, trainers, and developers. While not aimed at beginners per se, beginners can use the book to do a complete configuration of SAP FICO. Table of Contents1. Purchases 11. **Customizing** 

Organizational Structure in Journal 12. Financial SAP ERP 2. Defining the Chart of Accounts 3. Defining Tolerance Groups for G/L Accounts and Employees 5. Creating a General Ledger Dunning Procedure and (G/L) 6. Clearing Open Items 7. Maintaining Currency Types and Currency Pairs 8. Defining Access 18. Controlling 19. Adjustment Accounts for GR/IR Clearing 9. Defining Appendix A: Some Useful the House Bank 10. Defining Tax on Sales and Some Useful Transaction Customizing a Cash Statement Versions (FSV) 13. Integration of FI with Other SAP ERP Modules 14. Defining Accounts Receivable and Accounts Payable 15. Defining the Correspondence 16. Customizing Special G/L Transactions 17. Easy New General Ledger G/L Accounts Appendix B: Codes SAP® ERP Financials

and FICO Handbook Espresso Tutorials GmbH SAP for Dummies, SAP BooksStep by Step Screenshots Guided Handholding Approach to LearningExplaining FI, CO Modules & Concepts to guide Consultants, Users, End Users gain confidence, get comfortable with and improve productivity using SAP FICO. Topics CoveredChapter I Navigation in SAP [Part - I]Chapter II ConceptsChapter III Data

[resolutionhg.com](http://resolutionhg.com) **by guest**

EntryChapter IV Standard Reports in FICOChapter V Navigation in SAP - [Part II]Chapter VI SAP Tips & TricksChapter VII Customizing SAP LayoutChapter VIII Report Parameter SelectionsChapter IX List FunctionsChapter X ABC AnalysisChapter XI Extract logistics, business ManagementBegin your journey with this book to understand and optimize using SAP FICO to take your career to greater heights.

**The Ultimate SAP User**

**Guide: The Essential SAP Training Handbook for Consultants and Project Teams** Espresso Tutorials GmbH Explains the key financial integration points in Materials Management Includes best practices, realworld examples, and configuration steps for transactions, and more Teaches you how to integrate procurement and financial accounting processes 2nd Edition Updated for SAP ERP 6.0, EHP 5 and 6 Master

Financial Accounting (FI) and procurement process. Materials Management (MM) Relationship between with this completely updated Materials Management and and comprehensive guide. Explore the integration of MM and FI and optimize your entire supply chain network with ease. Ensure that you have the right product, in the right place, at procurement process. the right quantity and price to meet your business needs. With a practical, straightforward approach, benefit from real-world examples, troubleshooting techniques, and step-by-step Processes and Concepts descriptions to create a smooth and efficient

Financial Accounting Discover the relationship between Materials Management and Financial Accounting and learn how to coding and database tables drive an efficient Configure your SAP Procurement Configure the FI and MM components with ease and learn the pros and cons of each within an SAP ERP workflow.MM and FI Improve your procurement process with a flexible and

integrated MM solution set that highlights FI compliance and account and controlling postings. Technical Meets Functional Discover the technical aspects of SAP ERP functionality, including to help you develop a more technical understanding of integration issues. Second Edition, Updated and Expanded Updated to include new and expanded content on differential invoicing with respect to purchasing, inventory management, invoice verification, and more.

First Steps in SAP Controlling (CO) Jones & Bartlett Publishers Unlock the potential of the Material Ledger in SAP S/4HANA with this comprehensive guide. Move beyond the basics and get the step-by-step instructions you need to configure and run actual costing, group valuation, profit center valuation, and more. Consult detailed screenshots and expert guidance as you dive deep into the major processes, specialized

scenarios, and reporting and analytics. Master the Material Ledger from end to end! In this book, you'll learn about: a. Configuration Set up your Material Ledger processes, step by step. From account determination to parallel currencies to transfer pricing, understand how to actual costing, parallel configure your SAP S/4HANA system to suit your business. b. Key Functionality See the Material Ledger in action! Learn how to perform

actual costing runs, use transfer pricing with group valuation and profit center valuation, complete balance sheet valuation, and more. c. Reporting Unpack your Material Ledger data. Discover your reporting tools: SAP Fiori apps, CDS views, and more. Then see how valuation, and inventory trend analytics can help you understand material value flows. Highlights include: 1) Actual costing 2) Parallel currencies 3)

Group valuation 4) Profit center valuation 5) Parallel unified system. SAP Finance Also included is the book is a and Controlling (FICO) is

cost of goods manufactured 6) Balance sheet valuation 7) Peripheral applications 8) Reporting 9) Migration **Configuring SAP R/3 FI/CO** Apress

SAP Financial Accounting (FI) SAP FI module as the term suggests deals in managing financial transactions within enterprises. This financial accounting module helps employees to manage data involved in any financial and business transactions in a

one of the most widely used SAP modules. SAP FICO module includes SAP FI configuration, SAP CO configuration, SAP FI user and SAP CO user. Anyone looking forward to begin their find this material helpful in career as an SAP FICO consultant needs to build a strong base covering all these aspects of SAP FI module and SAP CO module. This book will give you the step by step configuration process for the FI module with a brief overview of the CO module.

host of screen shots and options to download video tutorials to assist with the configuration process. As the author I would like to thank you for the purchase of my book and hope you

your pursuit of becoming a SAP Software Engineer. **Material Ledger in SAP S/4HANA** Espresso Tutorials GmbH

Dive into this best-selling guide on SAP Material Master! Walk through basic concepts on how to tailor the SAP Material Master to your production environment, as

well as learn detailed information on material master settings and their impact. This book provides the opportunity for readers to better understand their unique environment and how to make the SAP Material Master work for them. Veteran SAP Materials Management (MM) expert Matthew Johnson to approach common scenarios, and offers costsaving tips. Find out why planning is the most important (and often overlooked) aspect of understanding the SAP Material Master. Review how material master settings impact RA — Revenue Accounting FI/CO and other SAP modules.

[resolutionhg.com](http://resolutionhg.com) **by guest**

provides best practices for how SAP Material Master concepts This second edition incorporates feedback from first-edition readers and solution updates, along with a new section on subcontracting. By using practical examples, tips, and screenshots, the author brings readers up to speed on best practices for optimizing use of the SAP Material Master. - Fundamental - How settings impact other modules in SAP - Costeffective procurement and planning techniques - Inventory and quality management best practices Practical Guide to SAP FI-

and Reporting SAP Press

Accounting standards are changing! Get up to speed and dive into the fundamentals of SAP Revenue Accounting. Review the basic legal principles that determine the reporting of revenues and common technical challenges, as well as the legal basis for ASC 606. Walk step-by-step through the revenue recognition process according to ASC 606. Get best practices on how to prepare your system for an implementation and get a list of activities required to implement the

Revenue Accounting and Reporting (FI-RA) business add-on in SAP ERP. Identify the three steps required to transition from the old to the new revenue recognition standard. Review the impact of the Business Rule Framework Plus (BRFplus). Get tips and best practices for data consistency and reporting. By using detailed examples, tips, and screenshots, this book covers critical accounting standard topics including: - ASC 606 statutory requirements - Integration between SAP SD, PS, FI-

RA, and FI-GL - Troubleshooting data migration challenges - BRFplus in revenue accounting SAP ERP Financial Accounting and Controlling SAP PRESS SAP is the world leader in Enterprise Resource Planning (ERP) software; of the software?s modules, the FI (Finance) and CO (Controlling) are by far the most popular and are widely implemented. This book has no competition?it is

the only book on the market on how to configure and implement SAP?s FI and CO modules to maximize functionality and features hands-on, step-by-step instructions and real-world examples that provide immediate and practical solutions. Updated for SAP?s ECC 6.0, the book covers FI enterprise structure, general ledger, substitutions and validations, automatic account assignments, accounts payable and

receivable, asset accounting, accrual engine, closing entries, credit management, lockbox, CO enterprise structure, profitability analysis (CO-PA), and more.

Controlling with SAP - Practical Guide Ahmad Rizki

Revised edition of the author's Controlling with SAP, [2014]

## **Controlling with SAP ERP**

Outskirts Press Do you know how to execute procurement processes in standard SAP the SAP Materials Management (MM) module and the purchasing process in SAP ERP. The author expertly introduces readers to the most frequently used functions in the procurement master data, functions, and process, from setting up a purchase requisition to posting the vendor invoice. Walk through a step-by-step example with detailed SAP screenshots of the vendor master data on the purchase using practical examples, requisition to the purchase order. Then builds on this example to explore

without any errors? Find out information on the goods how in this practical guide to receipt and invoice

verification process. Identify opportunities for process optimization. Obtain a list of best practices for consistently maintaining data in SAP. Learn how to use evaluations to work more productively with SAP MM. The updated second edition includes information on the approval process and credit approval procedures. By tips, and screenshots, the

author brings readers up to speed on the fundamentals

[resolutionhg.com](http://resolutionhg.com) **by guest**

of SAP MM. - Step-by-step instructions for creating a vendor master record and a purchase requisition - How to convert a purchase requisition to a purchase order - Approval process and credit approval procedure fundamentals - Tips on how to create favorites

The Hitchhiker's Guide to Operations Management Jones & Bartlett Learning This book, SAP FICO Black Book, brings to you a simple to the point nontechnical jargon free discussion on SAP FICO

along with comprehensive real life examples based on authors real life implementations. One of the first FICO books which Profit Center Accounting. cover business cycles rather than plain technical configuration. Targeting intermediate and advanced-level readers, this book discusses Implementation Tools; Enterprise Structure; New GL Configuration; Online Document Splitting; AR; AP; AA; Bank accounting; Integration of FI with Other managerial accounting Modules; Business

Processes; Controlling;

Cost Center Accounting; Product Costing; Material Ledger Configuration and

The author has spent the last 10 years of his career acquiring this knowledge through the trial and error method. It covers the end user as well as technical configuration perspective. It can serve as a starting point for the people who want to comprehend how the financial and functions in an ERP. Most

[resolutionhg.com](http://resolutionhg.com) **by guest**

of the FICO text deals with application providers; it is technical configuration and one of the world's largest

throws little light on its functional implementation. This book is author s humble attempt to bridge the gap by providing real life scenarios along with technical details.

SAP® ERP Financials and FICO Handbook SAP **PRESS** 

SAP is the world's leading provider of ERP software and services, with worldwide revenue in 2004 of \$9.7 billion and a 57 percent market share among major business

software companies overall ERP is a flexible, open technology platform that helps businesses run more efficiently (and profitably) by providing integrated management of key operations and supply chains Written for IT professionals who find it hard to get through SAP's complex documentation, our book demonstrates how ERP can cut costs, provides a clear overview of how the ESA (enterprise service architecture) model affects

ERP, and shows how to implement the new ERP in the real world Topics covered include reducing the cost of an existing IT backbone, using the new ERP to address a company's "pain points" and challenges, and proving the value of ERP through ROI (return on investment) and TCO (total cost of ownership) studies

[resolutionhg.com](http://resolutionhg.com) **by guest**